## **DFSTEST SETUP**

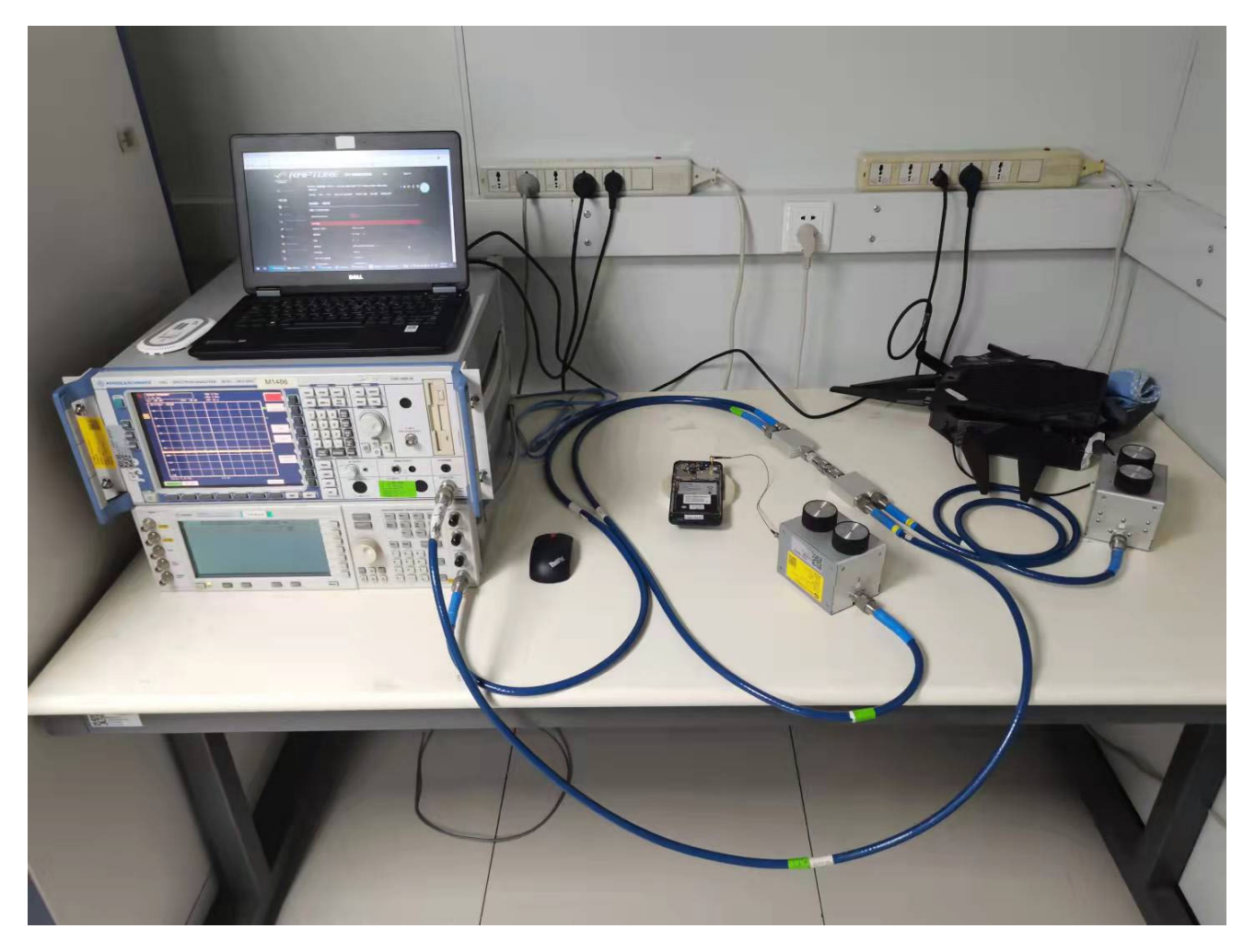